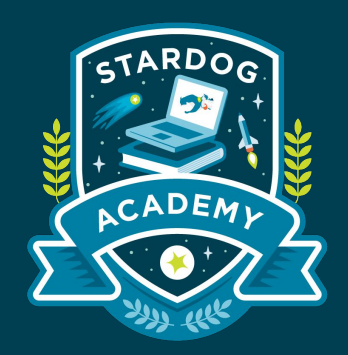

## **Advanced RDF & SPARQL**

**Advanced features within Stardog**

Taught by:

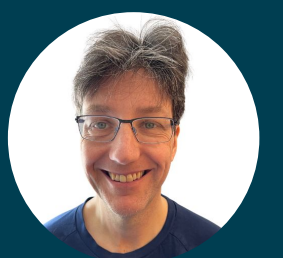

Joseph Hayes Senior Software Engineer

#### **Learning Objectives**

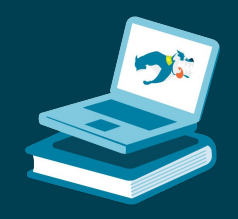

RDOG ACADEMY

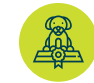

Use PATHS queries to discover the many ways 2 nodes in your graph can be connected

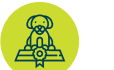

Use full text-search with Stardog data

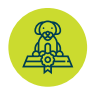

Discover where your data comes from using Studio's Provenance feature

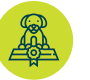

Explore your spatial data using Stardog's GeoSPARQL support

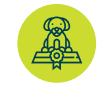

Centrally manage your queries using the Stored Query Service (SQS)

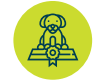

Write flexible queries using Named Graph Aliases

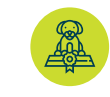

Bridge the gap between Property Graphs and a Knowledge Graph by leveraging Edge Properties (a RDF\*/SPARQL\* extension)

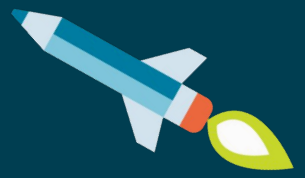

## **Path Queries**

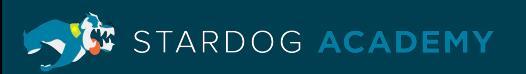

### **Path Queries**

- Path queries find paths between two nodes in a graph
- Similar to SPARQL property paths
- SPARQL property paths return only start and end nodes, Stardog path queries return all the intermediate nodes as well
- Stardog path queries allow arbitrary SPARQL patterns to be used in the query
- By default path queries return the shortest path between two nodes but can be used to also find all paths between two nodes. Paths can be:
	- Simple (a path edge is a graph edge)
	- Complex (a path edge is a subgraph)
- You can also use path queries to find simple cycle paths (where the start node is equal to the end node)

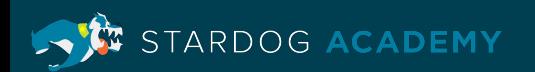

### **Example: Path Queries**

• Using the sample music database we can find all the items where Paul McCartney is the producer by running the query:

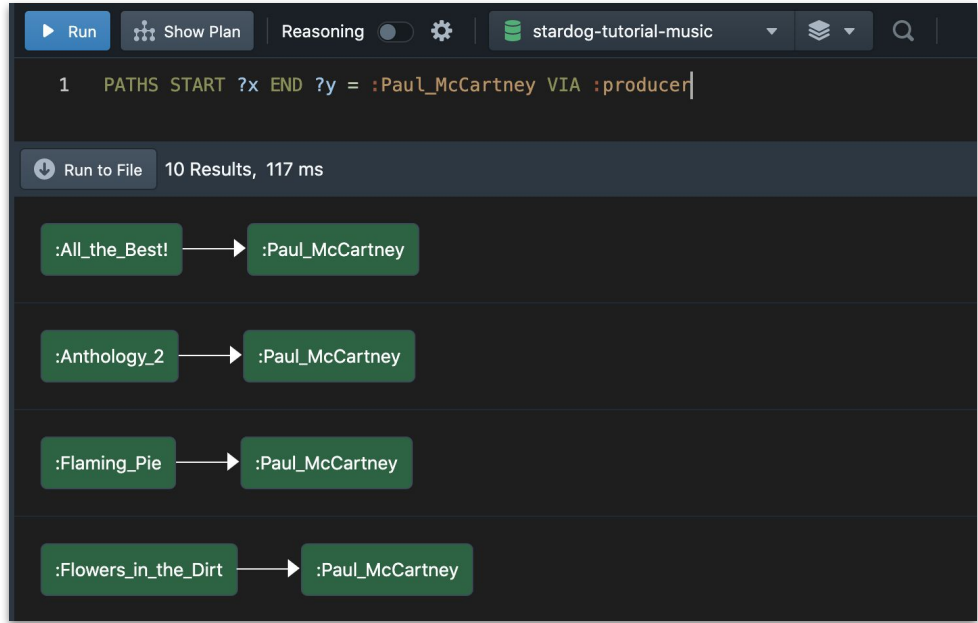

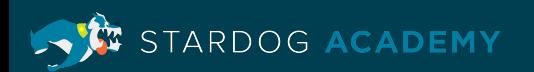

### **Example: Path Queries**

• We can also query complex paths, cyclic paths, and even all paths between nodes

(*NOTE*: Using PATHS ALL can return a very large number of results - use them when necessary):

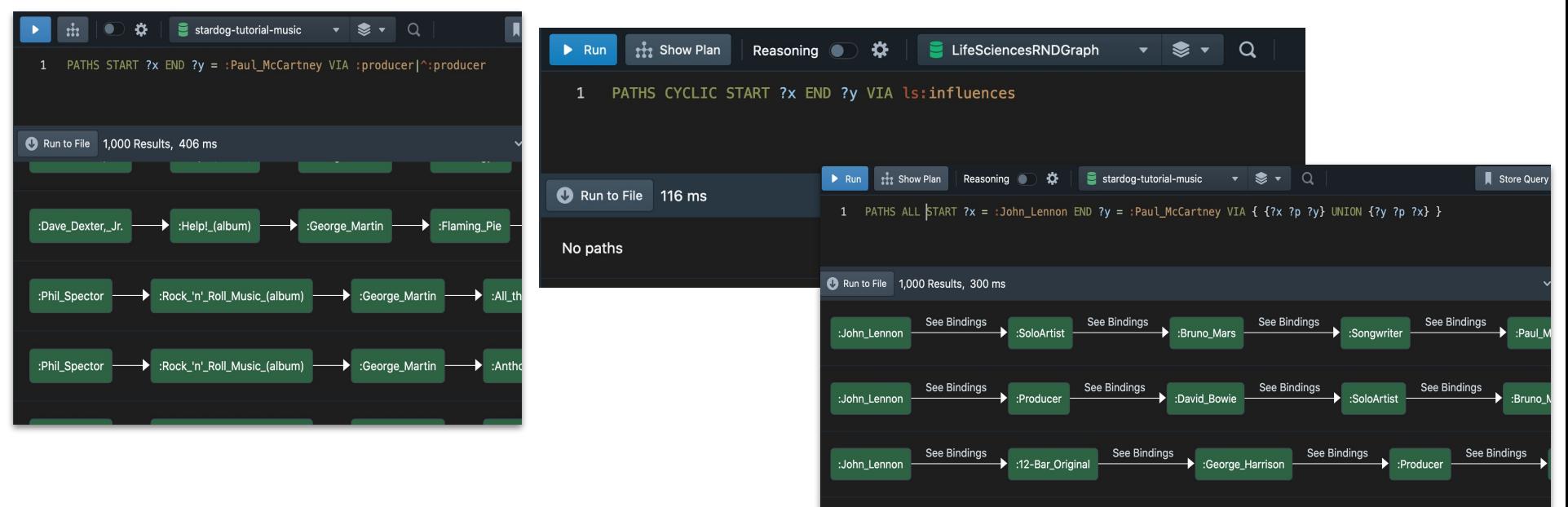

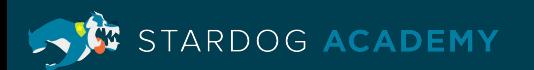

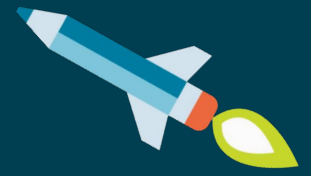

## **Demo**

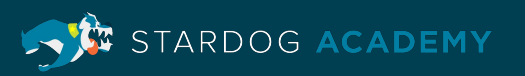

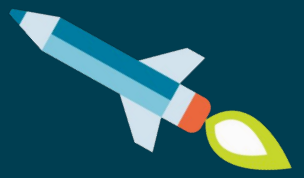

# **Full Text Search**

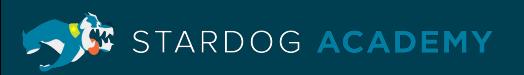

### **Full Text-Search**

- You can enable full text-search on any Stardog database; this will create a "search document" for each RDF literal
- Search enabled databases provide a special predicate for use in simple queries
- A Service Search form is also provided for queries with multiple input constants and output variables
- Search results can be highlighted
- You can extend Stardog's native full text capabilities by creating a custom Analyzer

STARDOG ACADEMY

### **Example: Full Text-Search**

• Stardog provides a textMatch predicate and a Service form of Search

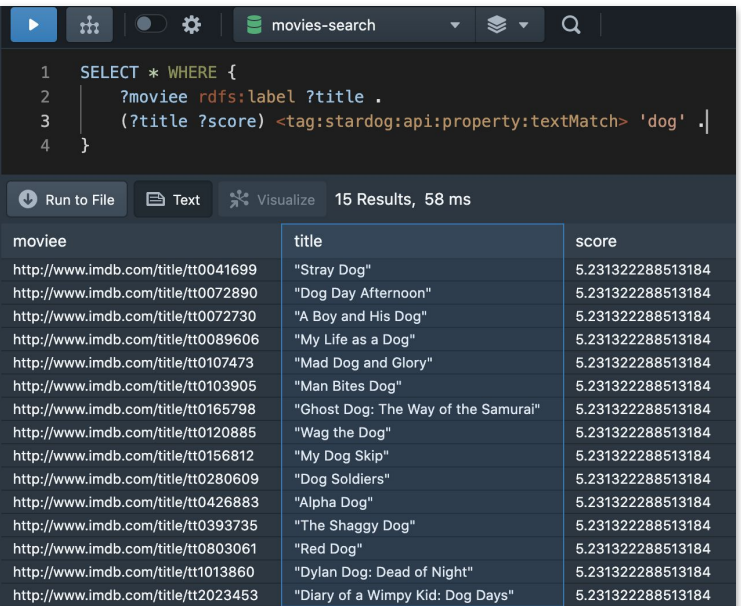

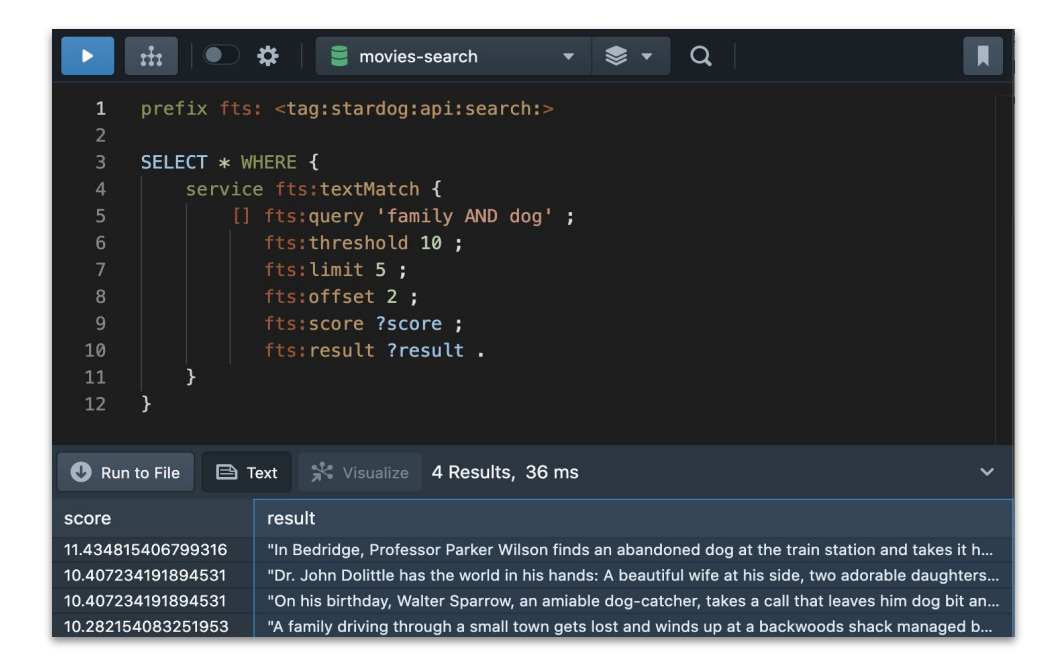

ARDOG ACADEMY

### **Example: Full Text-Search**

• Stardog's Search capabilities can use a variable bound in the same scope (or provided externally) as input

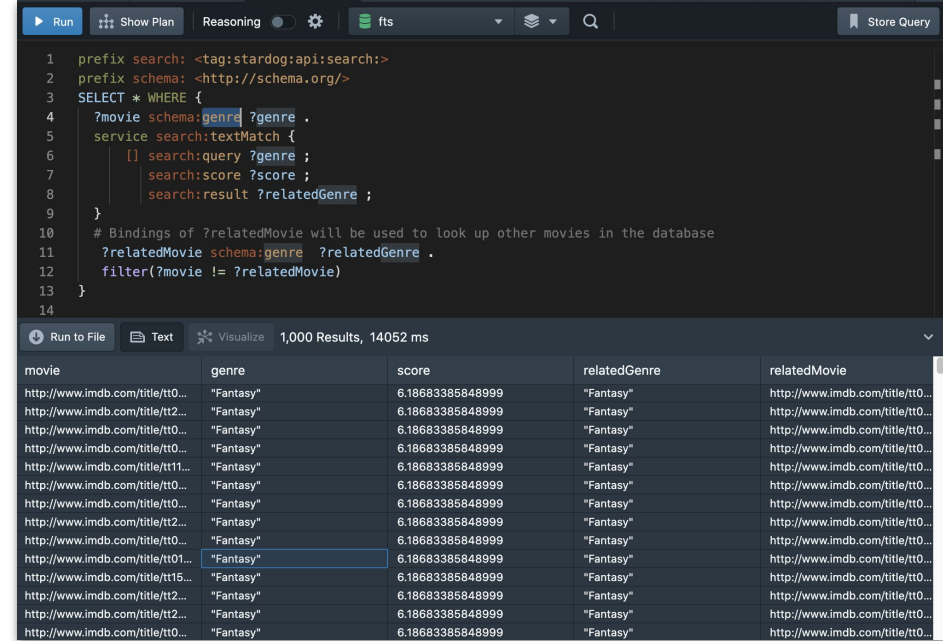

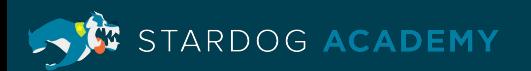

### **Example: Full Text-Search**

• You can also have Stardog return results with search hits highlighted

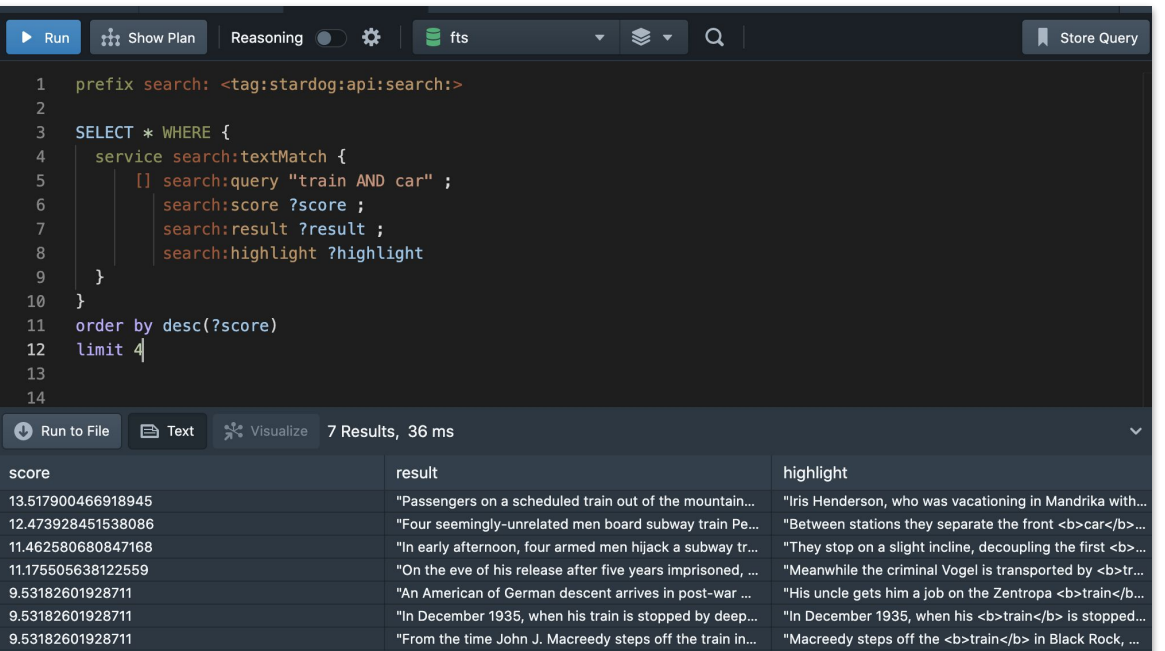

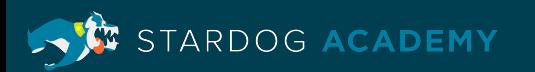

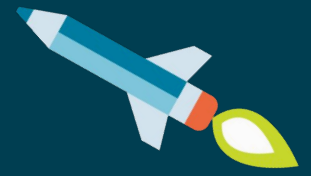

## **Demo**

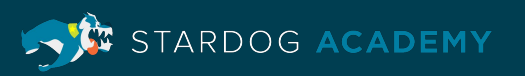

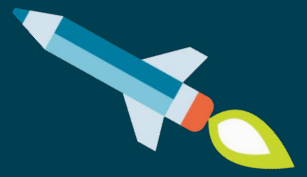

## **Provenance**

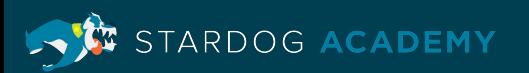

#### **Provenance**

• Provenance allows you to explore where you data comes from - which databases, virtual graphs, etc. are the source for different classes and properties

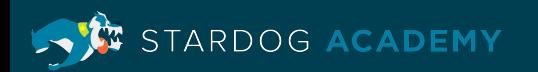

#### **Example: Provenance**

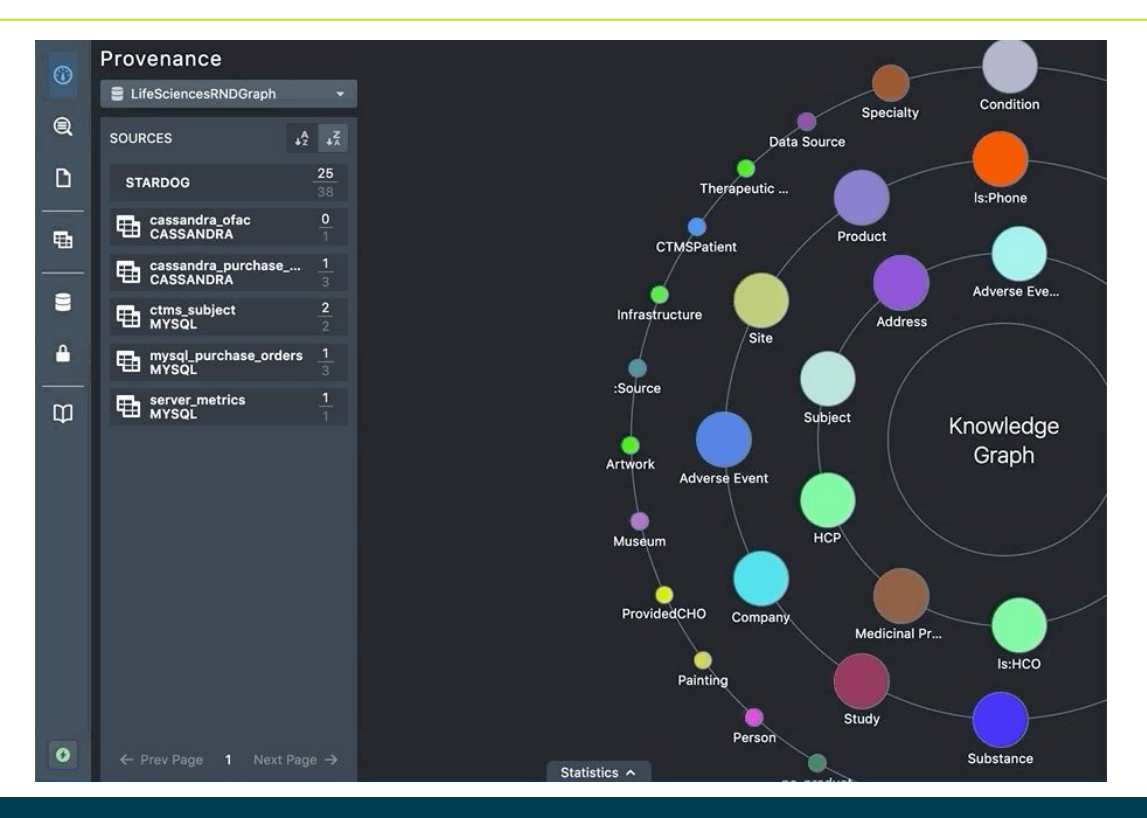

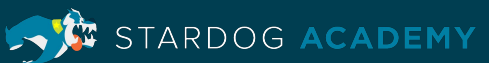

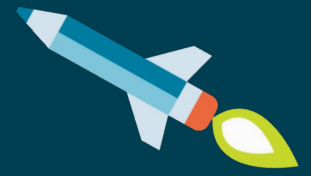

## **Demo**

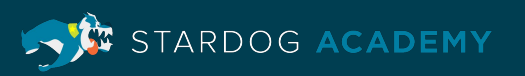

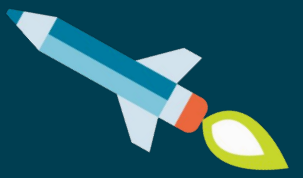

# **Geospatial Queries**

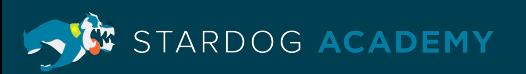

### **Geospatial Queries**

- You can enable geospatial on any Stardog database with geospatial data (e.g., longitude, latitude, etc.) encoded using [WGS84](http://www.w3.org/2003/01/geo/) or the [OGC's GeoSPARQL vocabulary](http://www.opengeospatial.org/standards/geosparql)
- Stardog provides support for the following operators (defined by http://www.opengis.net/def/function/geosparql/):
	- geof:relate
	- geof:distance
	- geof:within
	- geof:nearby
	- geof:area
- Datatypes are defined by the **QUDT** ontology and the OGC units vocabulary http://www.opengis.net/def/uom/OGC/1.0/

ARDOG ACADEMY

### **Example: Geospatial Queries**

• Get the points within 2 km of Buckingham Palace (an example of the geo:nearby function)

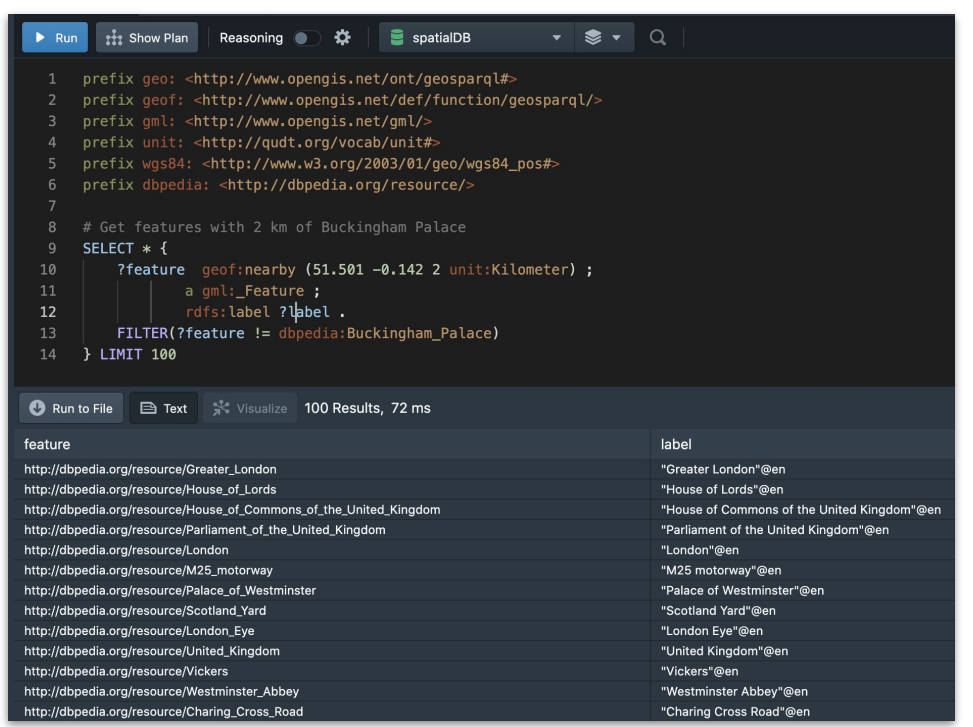

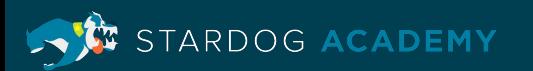

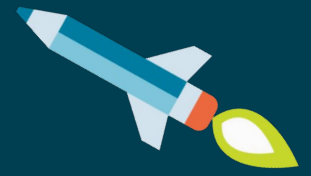

## **Demo**

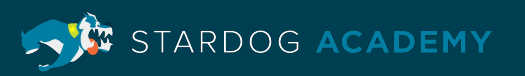

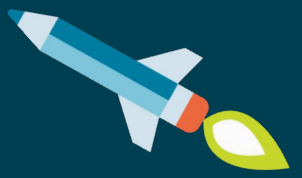

## **Stored Query Service (SQS)**

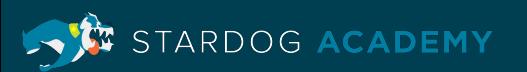

### **Stored Query Service (SQS)**

- Stored queries can be invoked via the SERVICE keyword
- You can choose which stored query variables can be used in the calling query's scope
- You can alias the stored query variable names to another name
- You can statically bind stored query variables
- In addition, you can use the service to call path queries
	- Stardog provides special functions to perform operations on the returned paths. These include length, nodes, any and all

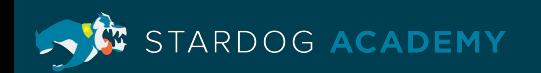

#### **Example: Stored Query Service (SQS)**

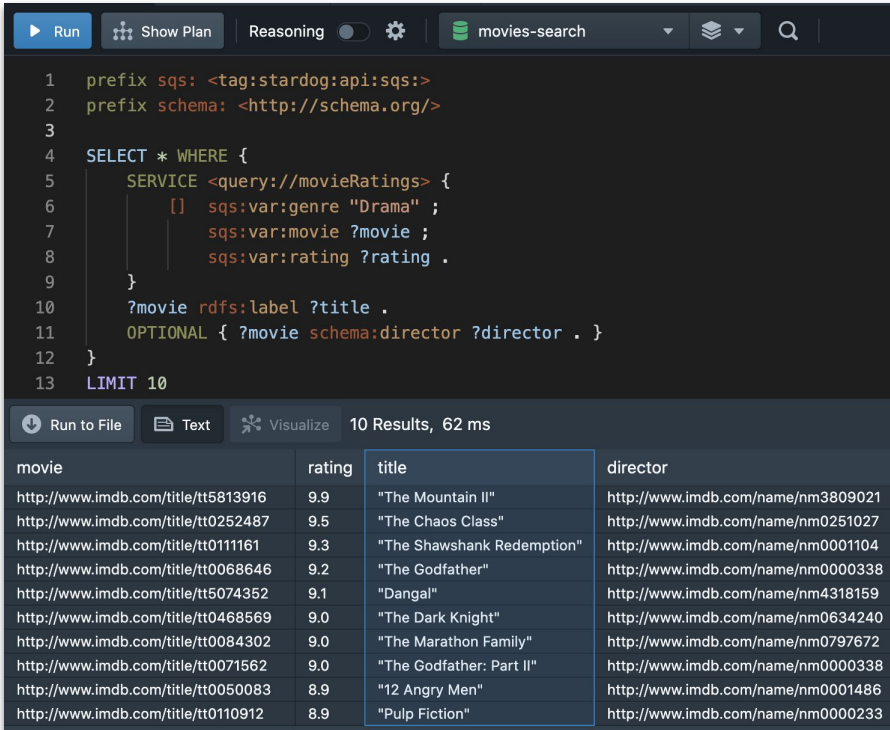

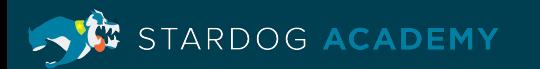

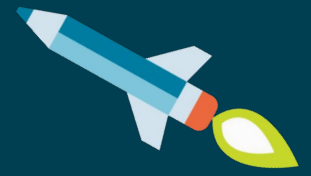

## **Demo**

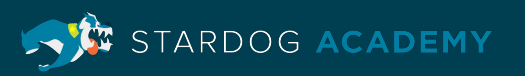

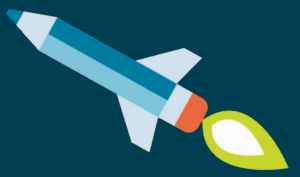

## **Named Graph Aliases**

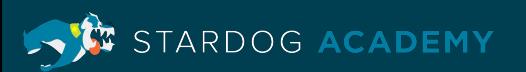

### **Named Graph Aliases**

- Aliases can point to any named graph local or virtual
- Queries written using aliases do not need to change even though the alias is updated
- Can be used in Read and update queries (via the FROM/FROM NAMED and USING/USING NAMED keywords)
- Aliases honor Named Graph Security
- They *cannot* be used with GRAPH keywords, CONSTRUCT, INSERT, or UPDATE templates or ADD/DROP/CLEAR/COPY/MOVE queries. Nor can you use an alias to point to another alias

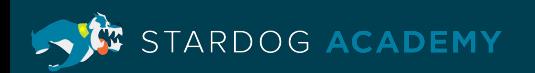

#### **Example: Named Graph Aliases**

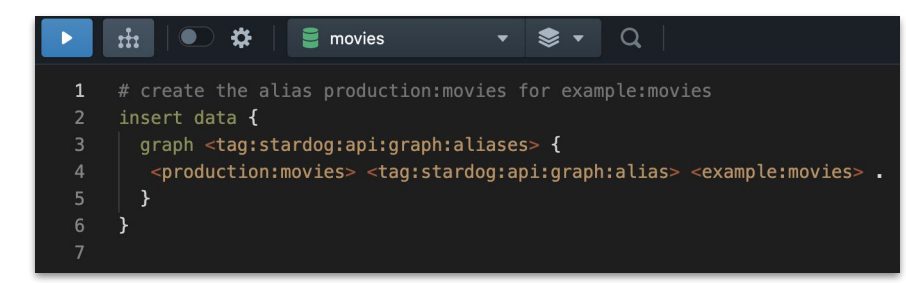

Create an alias for a named graph and then use it queries

Simply repoint the alias at another named graph when you need to

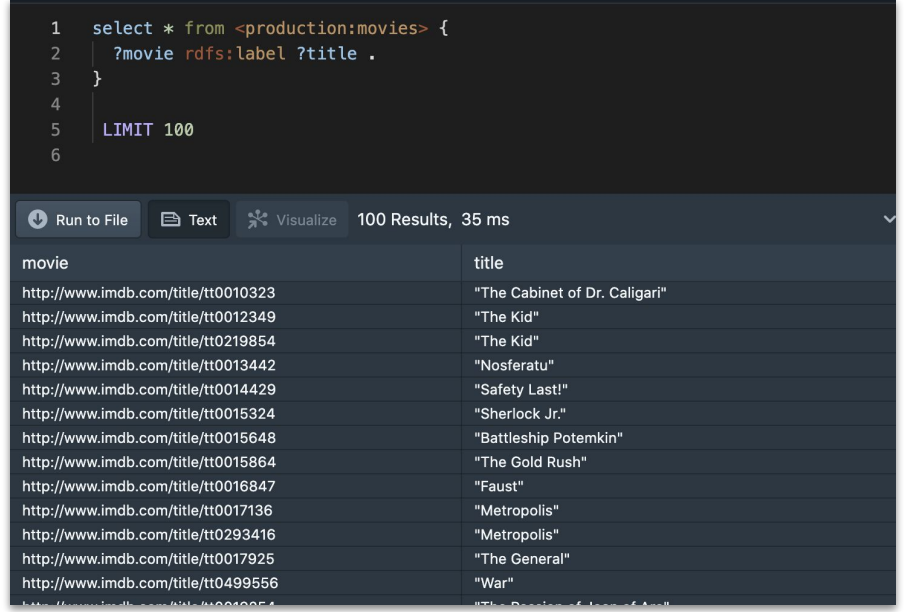

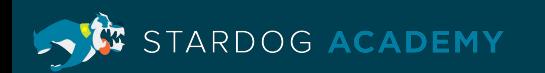

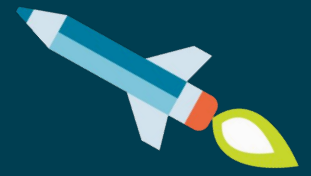

## **Demo**

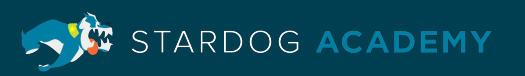

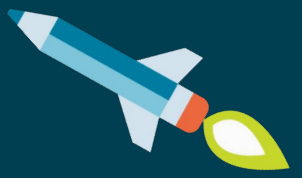

# **Edge Properties**

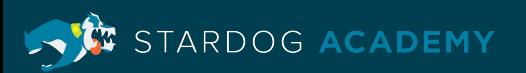

### **Edge Properties**

- Edge properties allow users to attach information to RDF statements by using them as the subject of another RDF statement
- Based on RDF\*/SPARQL\* extensions
- Bridges the gap between RDF data models and Property graph data model

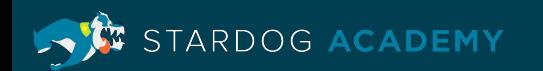

#### **Example: Edge Properties**

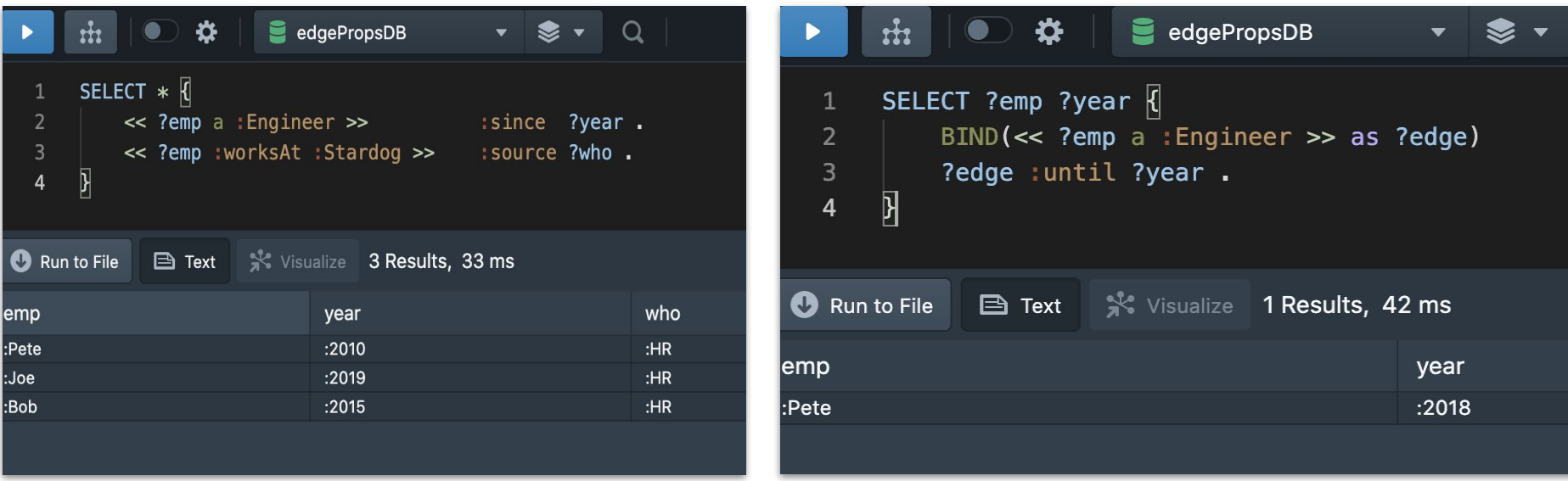

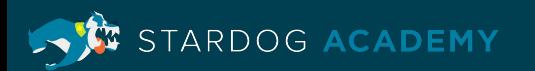

#### **Example: Edge Properties**

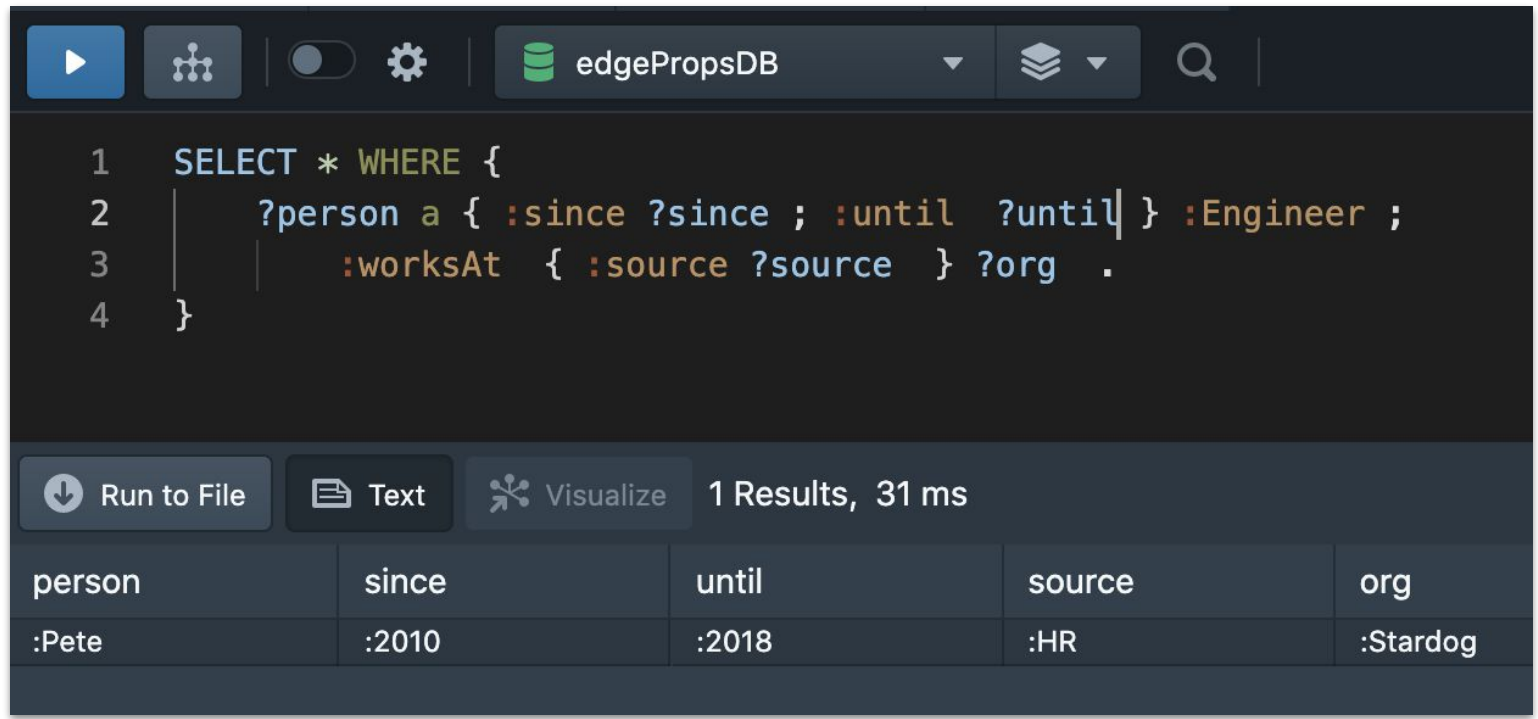

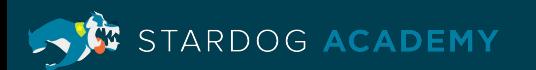

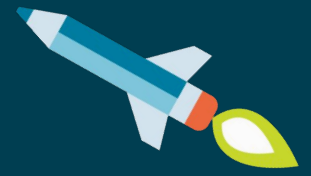

## **Demo**

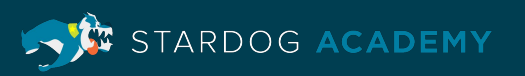

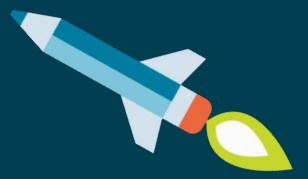

# **Learning Objectives**

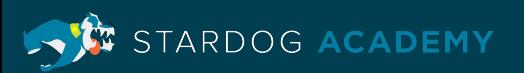

#### **Learning Objectives**

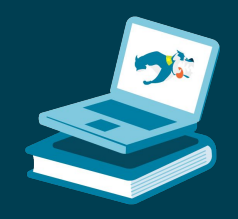

RDOG ACADEMY

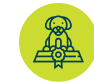

Use PATHS queries to discover the many ways 2 nodes in your graph can be connected

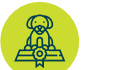

Use full text-search with Stardog data

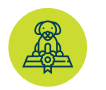

Discover where your data comes from using Studio's Provenance feature

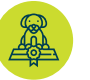

Explore your spatial data using Stardog's GeoSPARQL support

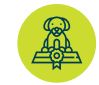

Centrally manage your queries using the Stored Query Service (SQS)

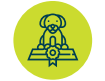

Write flexible queries using Named Graph Aliases

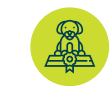

Bridge the gap between Property Graphs and a Knowledge Graph by leveraging Edge Properties (a RDF\*/SPARQL\* extension)

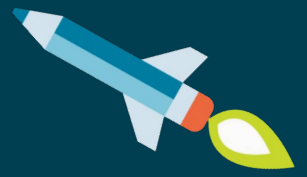

## **Thank you**

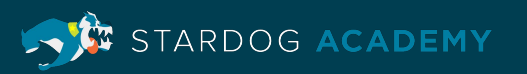